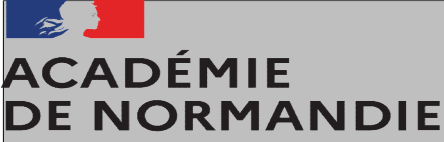

## LES ÉTAPES SUCCESSIVES SUR CHORUS DT

(schéma très simplifié hors formation et hors examen et concours)

## Liberté Égalité Fraternité

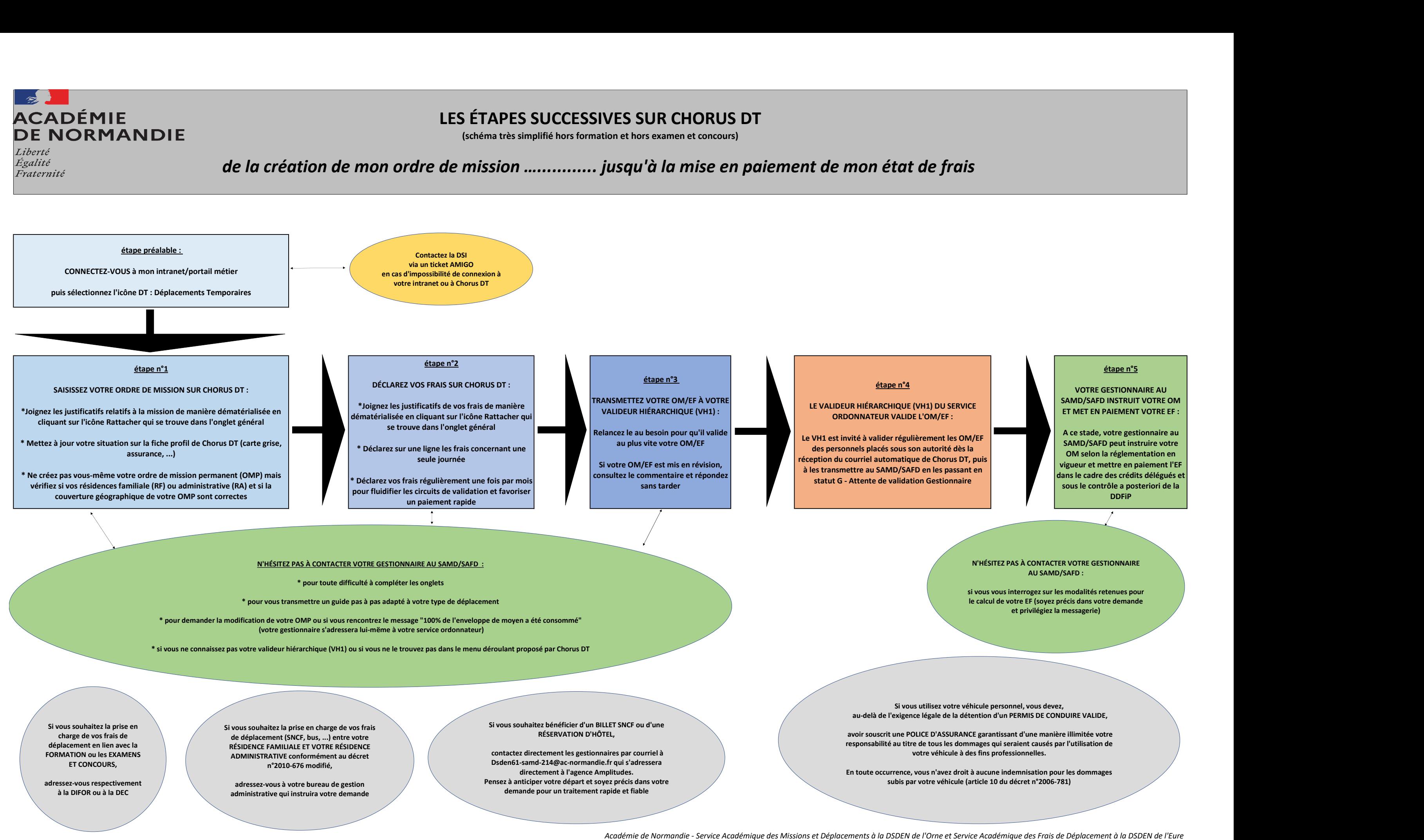

## de la création de mon ordre de mission …............ jusqu'à la mise en paiement de mon état de frais